The book was found

# **Computer Concepts And Microsoft Office 2013: Illustrated**

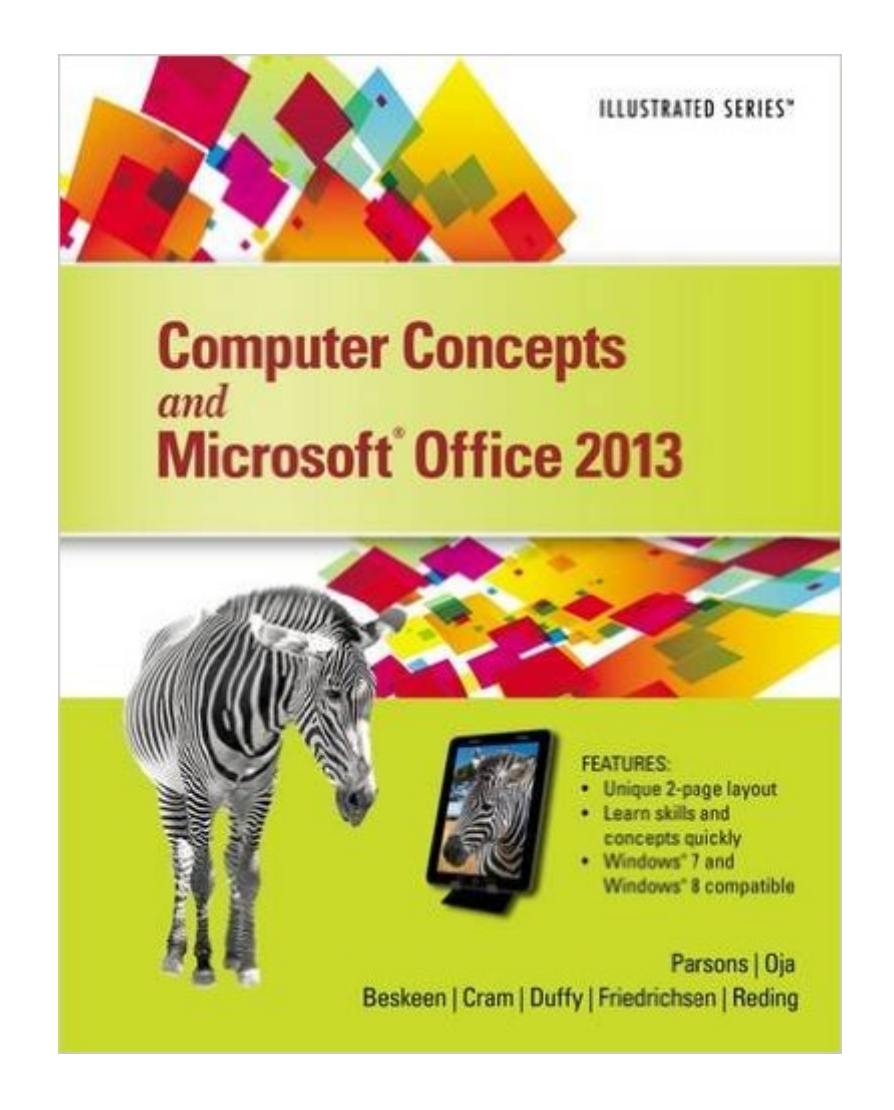

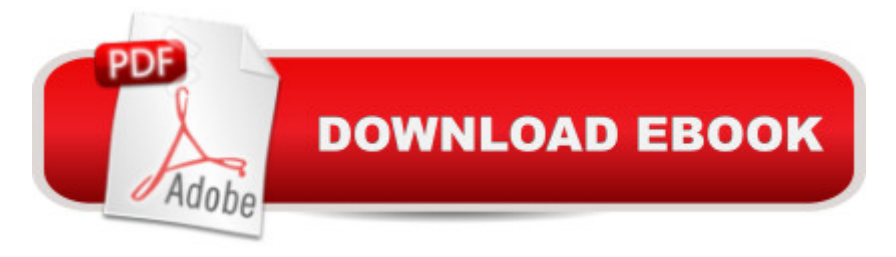

## **Synopsis**

Everything you need for your Introduction to Computing course! COMPUTER CONCEPTS AND MICROSOFT OFFICE 2013 ILLUSTRATED delivers the most up-to-date computer concepts and Microsoft Office 2013 skills in an accessible, easy-to-follow format. The Illustrated Series has been praised by instructors for its concise, focused approach and user-friendly layout, which engages both computer rookies and hot shots in mastering application skills and computer concepts quickly and efficiently. Thanks to the Illustrated Series' hallmark 2-page layout, each task is presented in a single view, enabling students to work through an entire process without turning a page. New Learning Outcomes outline the skills covered in each lesson, and larger full-color screens represent exactly what students should see on their own computers. With COMPUTER CONCEPTS AND MICROSOFT OFFICE 2013 ILLUSTRATED, everything your students need is at their fingertips.

### **Book Information**

Series: Illustrated Spiral-bound: 816 pages Publisher: Course Technology; 1 edition (July 23, 2013) Language: English ISBN-10: 1285092902 ISBN-13: 978-1285092904 Product Dimensions: 10.2 x 8.4 x 1.2 inches Shipping Weight: 3.2 pounds (View shipping rates and policies) Average Customer Review: 3.2 out of 5 stars  $\hat{A}$   $\hat{A}$  See all reviews  $\hat{A}$  (18 customer reviews) Best Sellers Rank: #106,131 in Books (See Top 100 in Books) #51 in Books > Computers & Technology > Software > Suites #81 in $\hat{A}$  Books > Computers & Technology > Software > Microsoft > Microsoft Office #95 in Books > Textbooks > Computer Science > Graphics & Visualization

## **Customer Reviews**

Unfortunately I had, apparently incorrectly, assumed that "new" meant it would come with the code to make an account online with SAM.The book itself was in great condition at least so it wasn't a total waste.

Most schools you have to purchase the access disc. The book is really not needed. If you have to purchase the access disc than it's cheaper to buy the disc and book together. Unfortunately this book is used and the disc that possibly came with it can't be used repeatedly.

was not what i needed at all and caused problems because i could not use it for school with out code or the other 9 i bought

I was charged 2 times for same period for rental.I sent email few couple days ago but why are they not responding?

I really need to send this book back for a refund! It was not AT ALL what my son needed for his college core course!!!I have had to end up getting the edition he needed from the school bookstore. His teacher told me he needed the key code, which did not come with the book I received, in order to get his school work accomplished! A huge waste of money!!!

The C.D is missing and the book did not meet my expectation.

Rented for class. Received as expected.

It was the right book however when i recieved it a few holes were off the spiral. It was in good condition though.

#### Download to continue reading...

Your Office: Microsoft Access 2013, Comprehensive (Your Office for Office 2013) Bundle: Illustrated [Microsoft Office 365 & Office](http://orleanswer.com/en-us/read-book/5xZpO/computer-concepts-and-microsoft-office-2013-illustrated.pdf?r=eX2OXcMuKntQsr1PXexcNJxS3%2ByeJsFyR851c5S9OME%3D) 2016: Fundamentals, Loose-leaf Version + MindTap Computing, 1 term (6 months) Printed Access Card ... Office 365 & Office 2016: Introductor New Perspectives on Microsoft Office 2013 First Course, Enhanced Edition (Microsoft Office 2013 Enhanced Editions) Enhanced Microsoft Excel 2013: Illustrated Complete (Microsoft Office 2013 Enhanced Editions) Computer Concepts and Microsoft Office 2013: Illustrated New Perspectives on Computer Concepts 2014, Comprehensive (with Microsoft Office 2013 Try It! and CourseMate Printed Access Card) Microsoft Surface Pro 4 & Microsoft Surface Book: The Beginner's Guide to Microsoft Edge, Cortana & Mail App on Microsoft Surface Pro 4 & Microsoft Surface Book Microsoft Office PowerPoint 2007: Introductory Concepts and Techniques (Available Titles Skills Assessment Manager (SAM) - Office 2007) SAM 2013 Assessment, Training and Projects with MindTap Reader for Discovering Computers & Microsoft Office 2013: A Fundamental Combined Approach Printed Access Card Documents, Presentations, and Workbooks: Using Microsoft Office to Create Content That Gets Noticed- Creating Powerful Content with Microsoft Office Exploring Microsoft Access

 & MyITLab with Pearson eText -- Access Card -- for Exploring with Office 2013 Package GO! with Microsoft Outlook 2013 Getting Started (GO! for Office 2013) Exploring: Microsoft Word 2013, Comprehensive (Exploring for Office 2013) Microsoft Office 2016: A Beginner's Guide to Microsoft Office Microsoft Access 2013, Fast and Easy: A Beginners Tutorial for Microsoft Access 2013 (Get It Done FAST Book 14) Microsoft Word 2010: Illustrated Complete (Illustrated Series: Individual Office Applications) Microsoft Office 2010 for Medical Professionals Illustrated (Illustrated Series: Medical Professionals) HACKING: Beginner's Crash Course - Essential Guide to Practical: Computer Hacking, Hacking for Beginners, & Penetration Testing (Computer Systems, Computer Programming, Computer Science Book 1) Creating HTML 5 Websites and Cloud Business Apps Using LightSwitch In Visual Studio 2013-2015: Create standalone web applications and Office 365 / SharePoint 2013 applications

#### <u>Dmca</u>